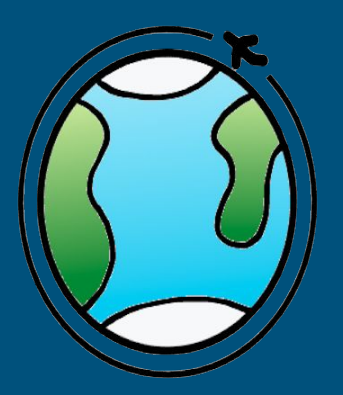

Prototype TLD Application

TLD WorkerBee Mentor: Austin Sanders

Austen Christensen Morgan Lovato Wei Song

# Harlan Mitchell

- Graduated from NAU in 1997 with a degree in Computer Science
- Systems Technical Manager at Honeywell

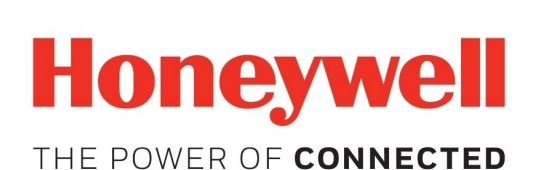

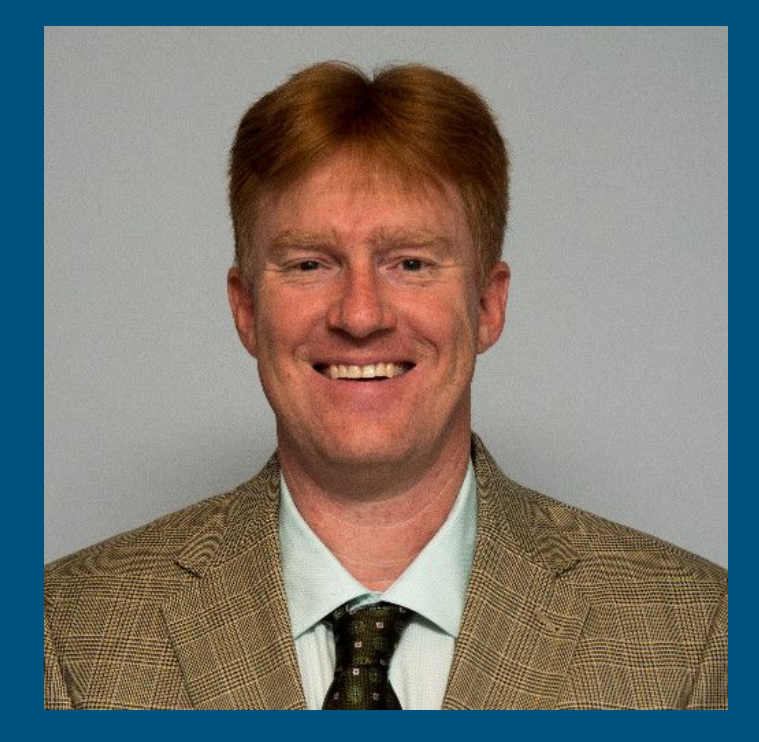

## **Introduction**

- Time Limited Dispatch
	- Engine Control Unit
	- Data Dump

● Preventative Maintenance

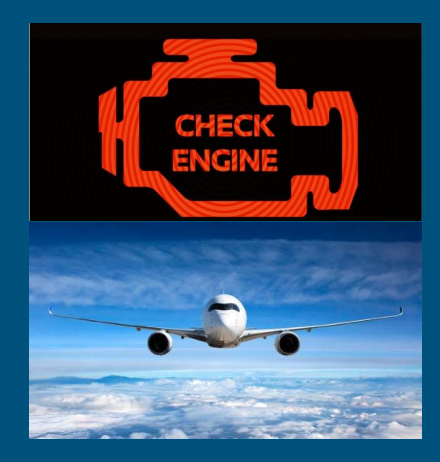

## Current Process

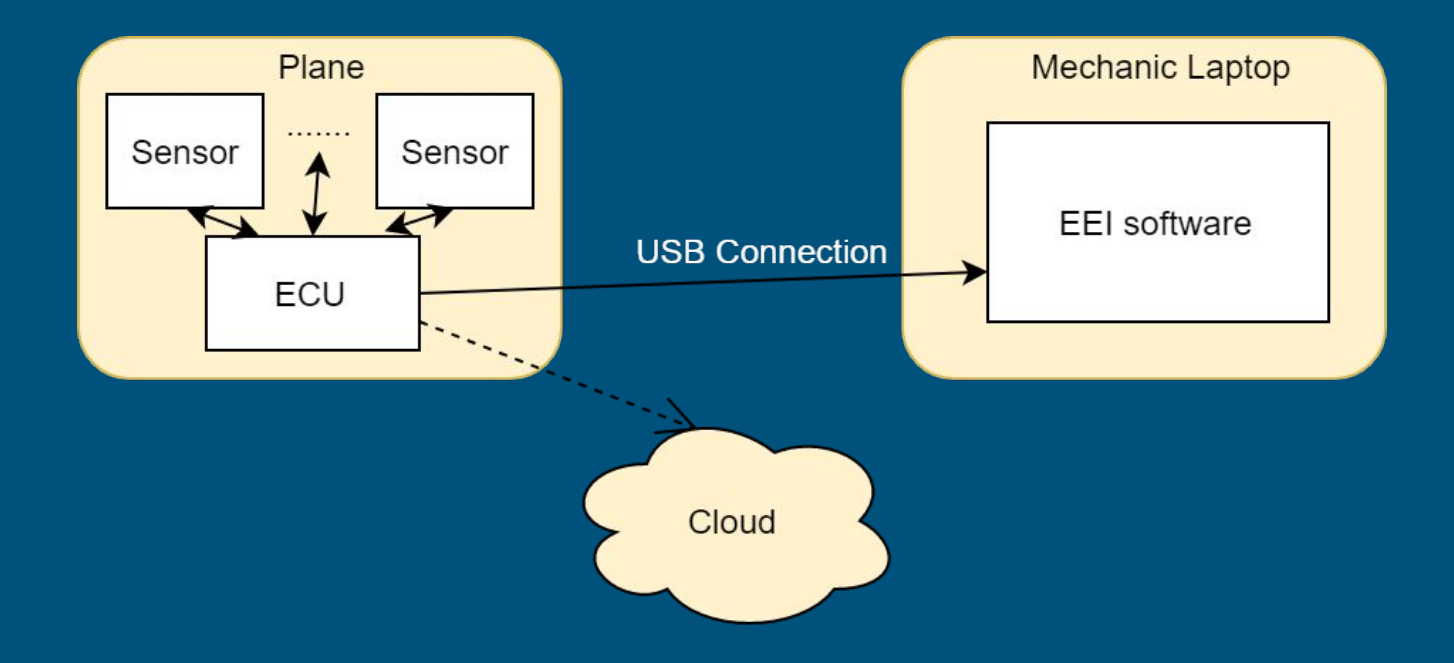

# Problems

- Too Physical
- Time Consuming
- Costly
- Outdated Software
- No current way of viewing data in cloud

## Proposed Solution

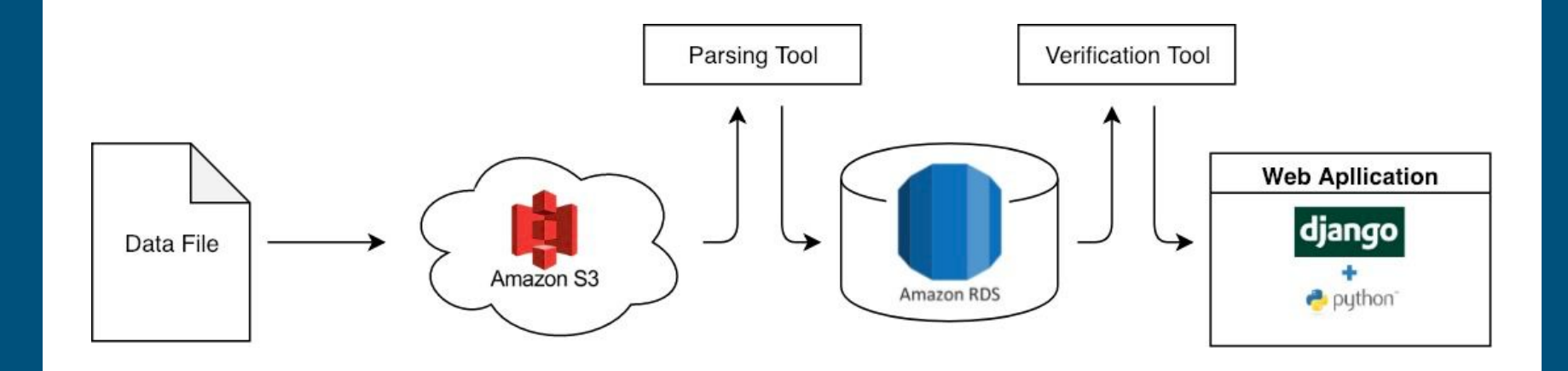

## Solution Continued

Problems

- Time Consuming
- Costly
- Outdated Software
- Can't view data in cloud

## **Solutions**

- Convenient Access to Data
- Fast Access to Data
- Web App Based Software
- Web App Data Viewing Tool

## Requirements

[P-SYS3] The web viewer tool shall create a MD5 hash value based on the data after receiving it from the cloud.

[P-SYS4] The web viewer tool shall validate the data by comparing MD5 hash values

[F-SYS1] The web viewer tool shall download the raw data file from the cloud to the user's computer upon user's request.

# Architectural Overview

Model View Presenter:

- Database Layer (Model)
- Service Layer (Presenter)
- Presentation Layer (View)

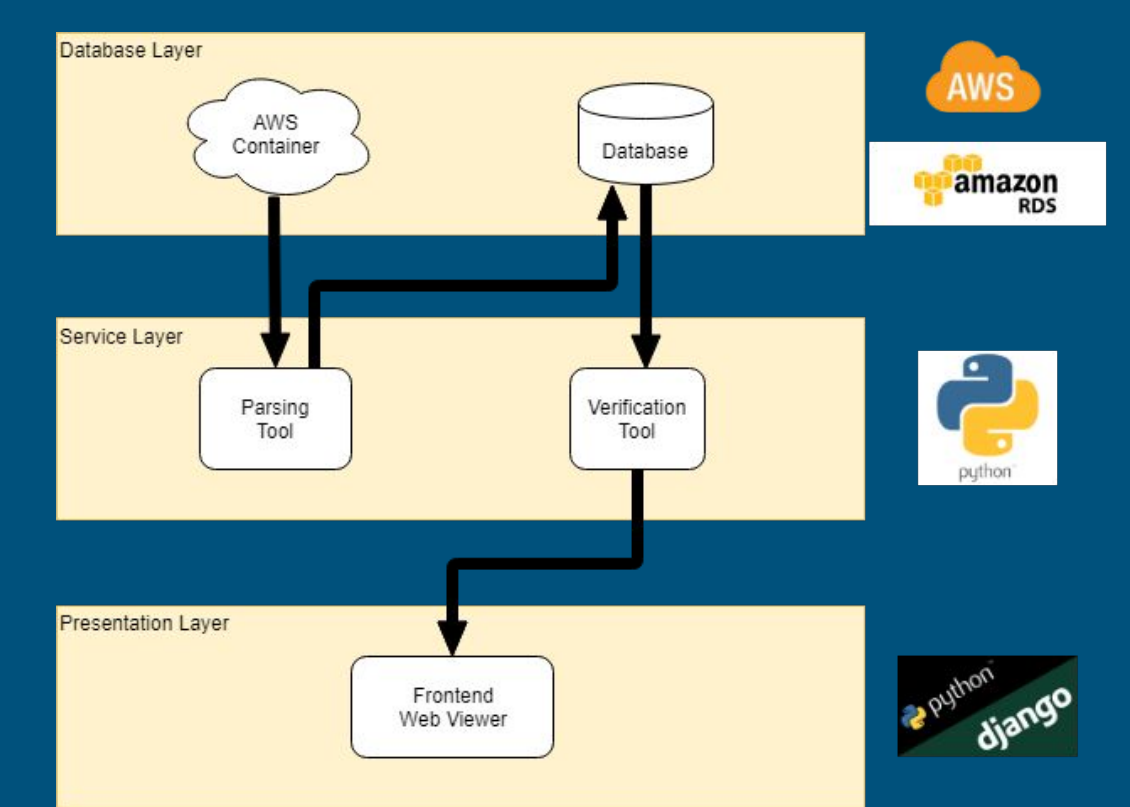

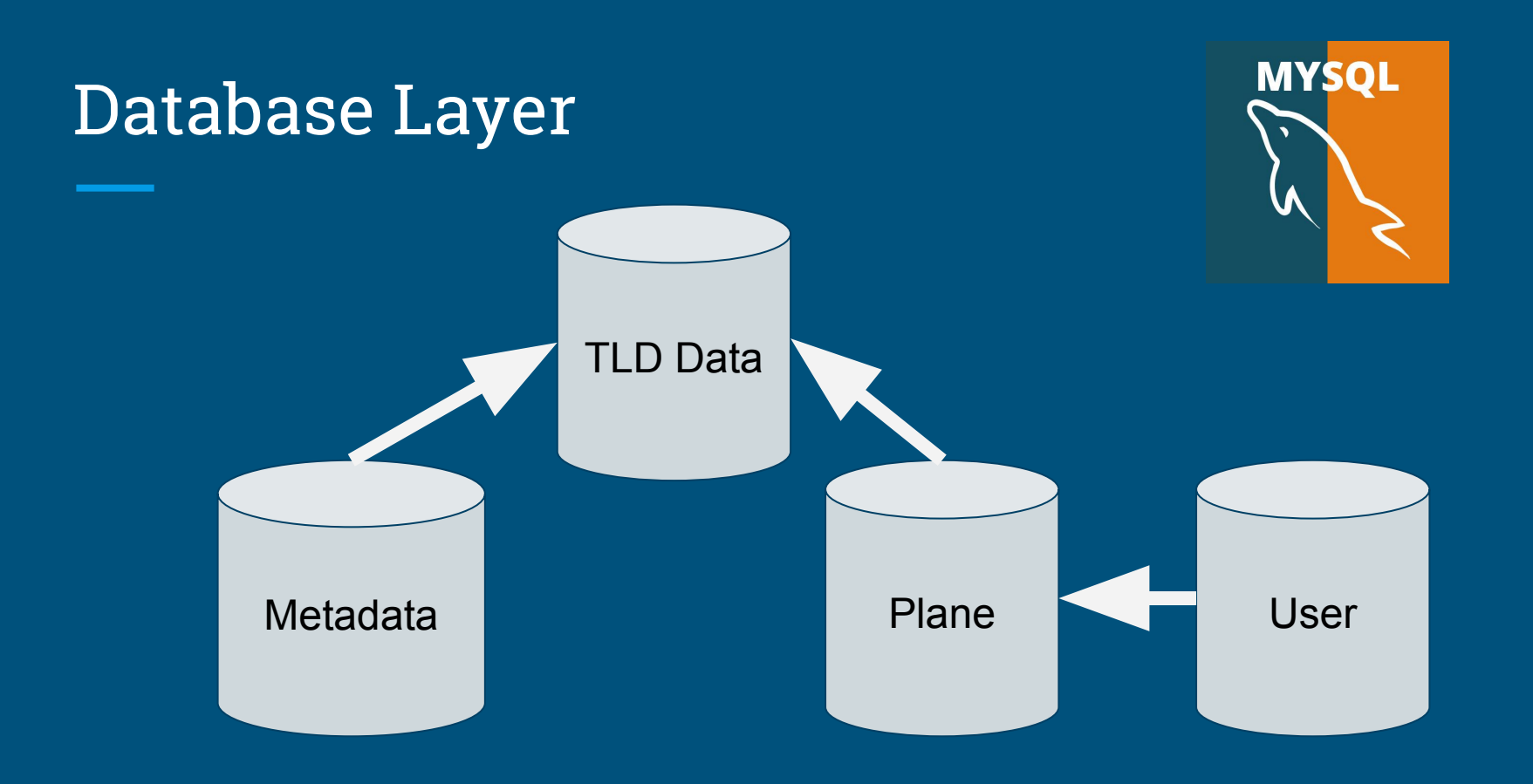

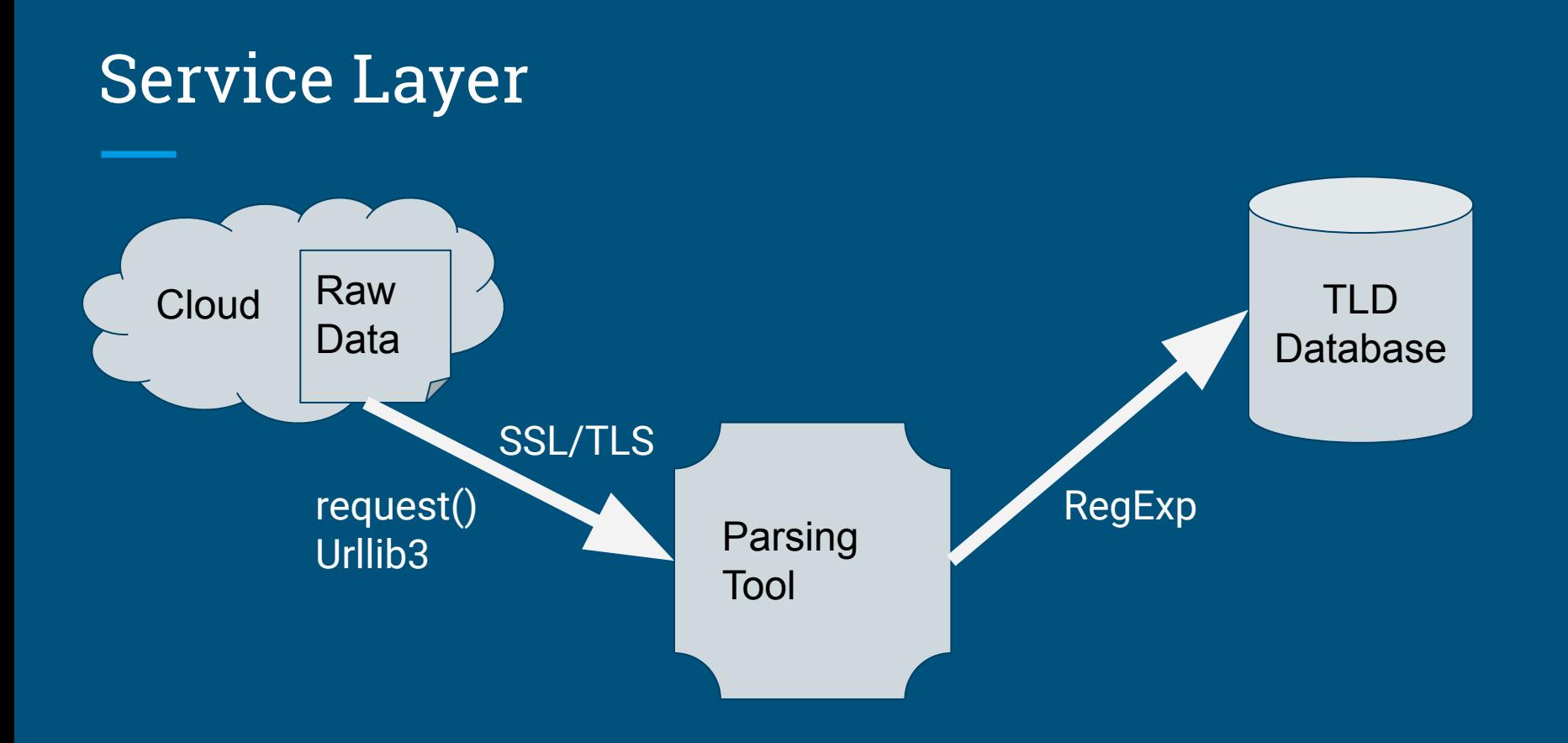

## Presentation Layer

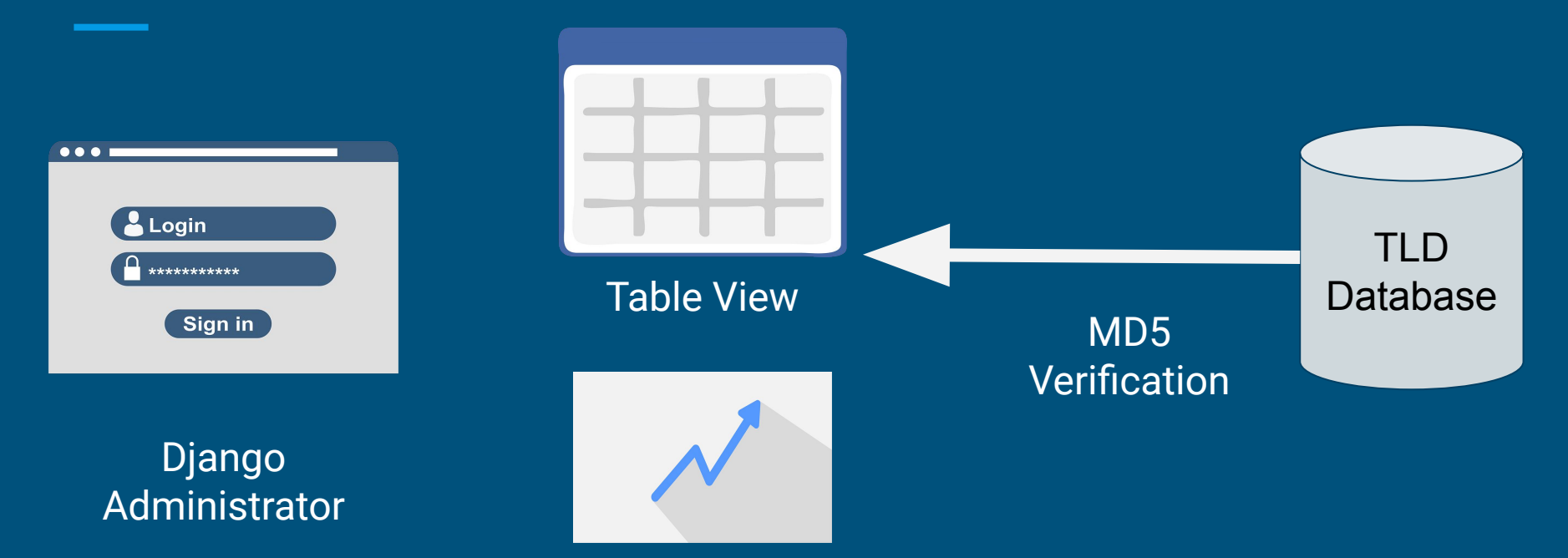

Chart View

*Demo*

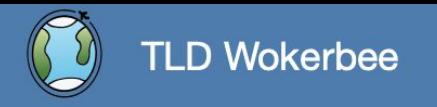

**SIGN IN** 

Don't have an account? Sign up Forgot password?

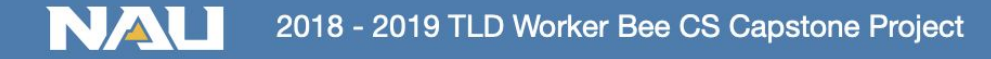

### **User Authentication**

Username:

#### • This field is required.

Password:

#### • This field is required.

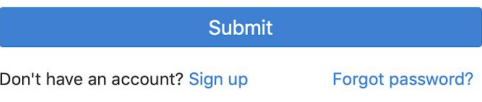

### **TLD application**

#### Sign up

Username:

Required. 30 characters or fewer. Letters, digits and @/./+/- $/$ \_ only.

Email address:

Password:

Password confirmation:

Enter the same password as before, for verification.

Sign up

Already have an account? Sign in here.

### **User Authentication**

Username:

#### david

• This field is required.

Password:

• This field is required.

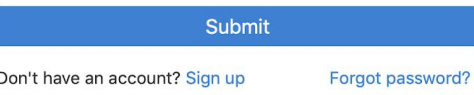

### **TLD application**

#### Sign up

Username:

Required. 30 characters or fewer. Letters, digits and @/./+/- $/$ \_ only.

Email address:

Password:

Password confirmation:

Enter the same password as before, for verification.

Sign up

Already have an account? Sign in here.

#### **In Dashboard**

YOUR PLANE

h plane 53465

a plane 14936

 $\frac{60}{100}$  Setting

## Hello, david

<-- Please select a plane on the left to view the TLD data.

Honeywell is currently developing a product to allow engine downloads to be completed autonomously with the data uploaded wirelessly to the cloud where it will then be accessible remotely. The software that communicates to the ECU and does the download to a secure cloud server will be hosted on a small embedded computer located on the aircraft.

The data that will be captured and saved to the cloud falls into three distinct categories: Real time data collected while the A/C is in flight, snapshot data that is collected at various events and flight transitions, and fault data. Fault data can further be broken down into Time Limited Dispatch (TLD) faults and all otherfaults. The data file will include a CRC but additional mechanisms may be required to be carried with the data to ensure validity.

Engine control systems can be allowed to operate with faults for a specified period of time provided:

- Resulting system operation and overall average reliability is adequate
- Operating exposure, in this less redundant state, is appropriately limited

TLD is only concerned with faults that affect the loss of thrust control. TLD is specified in the following periods of time:

- Short time (ST) typically 125 hrs. before performing maintenance
- Long time (LT) typically 500 hrs. before performing maintenance
- . No Dispatch (ND) fault must be corrected before next flight

Using the existing EEI tool, users can evaluate faults and determine the A/C TLD status and make the appropriate maintenance decisions. Because EEI is used to make maintenance decisions it has to be a qualified tool per the FAA software development process.

Get more information by visiting our Team Website

#### h Dashboard

YOUR PLANE

T.

**■** plane 53465

**□** plane 14936

 $\overset{\circ}{\curvearrowright}$  Setting

### Plane Data: 53465

ECFR 1hour data dump

Download Rawdata Chart View Table View Delete

....DatablockTested 11 [26.92499999998825, 0, 0, 0, 3, 0.0, 0.0, 62.625, 0.9765625, 17.0546875, 13.353515625, 215.4375, 7.890625, 0.0, 204.0, -17.0, 0.2925, 0.05078125, 1044, 1313, 2164334881L,  $-3.0245643771638353e-13$ , 703.75, 274.265625, -40.060546875, 35152.0, 41128, 8307, 33280, 1.1479451032733545e-38, 4.592055067592426e-41, 4.0231930240395907e-29, 0, 0, 0, 0, 0, 0.0,  $0.0, 1988672137$ [27.92499999999768, 0, 0, 0, 3, 0.0, 0.0, 62.625, 0.96875, 17.0703125, 13.353515625, 215.203125, 7.890625, 0.0, 204.0, -18.25, 0.29275, 0.05078125, 1042, 1313, 2164334881L,  $0.0, 19874269371$ [28.92499999999871, 0, 0, 0, 3, 0.0, 0.0, 62.625, 0.98046875, 17.0625, 13.353515625, 215.953125, 7.890625, 0.0, 204.0, -17.5, 0.29225, 0.05078125, 1047, 1313, 2164334881L,  $0.0, 19910969361$ [29.924999999998654, 0, 0, 0, 3, 0.0, 0.0, 62.625, 0.9765625, 17.0625, 13.353515625, 215.6875, 7.890625, 0.0, 204.0, -17.25, 0.29225, 0.0546875, 1053, 1313, 2164334881L,  $0.0, 0.0, 19905886581$ [30.924999999998597, 0, 0, 0, 3, 0.0, 0.0, 62.625, 0.9765625, 17.078125, 13.353515625, 215.390625, 7.890625, 0.0, 204.0, -17.25, 0.29275, 0.05078125, 1045, 1313, 2164334881L,  $0.0, 1988934219$ ] [31.92499999999854, 0, 0, 0, 3, 0.0, 0.0, 62.625, 0.9765625, 17.0859375, 13.353515625, 215.390625, 7.890625, 0.0, 204.0, -15.75, 0.292875, 0.05078125, 1046, 1313, 2164334881L,  $0.0, 19895240281$ [32.924999999998484, 0, 0, 0, 3, 0.0, 0.0, 62.625, 0.9765625, 17.078125, 13.353515625, 215.390625, 7.890625, 0.0, 204.0, -16.5, 0.292375, 0.05078125, 1048, 1313, 2164334881L,  $0.0, 271441457$ ] [33.92499999999843, 0, 0, 0, 3, 0.0, 0.0, 62.625, 0.9765625, 17.0546875, 13.353515625, 215.765625, 7.890625, 0.0, 204.0, -16.25, 0.292375, 0.05078125, 1050, 1313, 2164334881L,  $0.0, 2730470811$ [34.92499999999837, 0, 0, 0, 3, 0.0, 0.0, 62.625, 0.9765625, 17.0625, 13.353515625, 215.765625, 7.890625, 0.0, 204.0, -17.25, 0.292375, 0.05078125, 1048, 1313, 2164334881L,  $0.0, 272752161$ [35.92499999999831, 0, 0, 0, 3, 0.0, 0.0, 62.625, 0.9765625, 17.0859375, 13.353515625, 215.765625, 7.890625, 0.0, 204.0, -16.75, 0.29275, 0.05078125, 1045, 1313, 2164334881L,  $0.0, 272915996$ (36.924999999998256, 0, 0, 0, 3, 0.0, 0.0, 62.625, 0.98046875, 17.09375, 13.353515625, 215.765625, 7.890625, 0.0, 204.0, -15.75, 0.2925, 0.05078125, 1047, 1313, 2164334881L,  $-3.0245643771638353e-13$ , 703.75, 274.265625, -40.060546875, 35152.0, 41128, 8307, 33280, 1.1479451032733545e-38, 4.592055067592426e-41, 4.0231930240395907e-29, 0, 0, 0, 0, 0, 0.0,  $0.0, 273407507$ [37.9249999999982, 0, 0, 0, 3, 0.0, 0.0, 62.625, 0.9765625, 17.078125, 13.353515625, 215.390625, 7.890625, 0.0, 204.0, -17.5, 0.2925, 0.05078125, 1045, 1313, 2164334881L,  $0.0, 2711465061$ [38.92499999999814, 0, 0, 0, 3, 0.0, 0.0, 62.625, 0.9765625, 17.078125, 13.35546875, 215.390625, 7.890625, 0.0, 204.0, -17.0, 0.292, 0.05078125, 1046, 1312, 2164334881L,  $0.0, 2713103351$ (39.9249999999998086, 0, 0, 0, 3, 0.0, 0.0, 62.625, 0.9765625, 17.078125, 13.35546875, 215.390625, 7.890625, 0.0, 204.0, -18.0, 0.29275, 0.05078125, 1047, 1312, 2164334881L, -3.0245643771638353e-13, 703.75, 274.265625, -40.060546875, 35152.0, 41128, 8307, 33280, 1.1479451032733545e-38, 4.592055067592426e-41, 4.0231930240395907e-29, 0, 0, 0, 0, 0, 0.0,  $0.0, 271146493$ [40.92499999999803, 0, 0, 0, 3, 0.0, 0.0, 62.625, 0.96875, 17.0859375, 13.353515625, 215.578125, 7.890625, 0.0, 204.0, -15.0, 0.292625, 0.05078125, 1043, 1313, 2164334881L, 3896387172L1 (41.92499999999797, 0, 0, 0, 3, 0.0, 0.0, 63.25, 0.9765625, 17.0703125, 13.35546875, 216.0, 7.890625, 0.0, 204.0, -15.0, 0.29225, 0.05078125, 1038, 1312, 2164334881L,  $0.0, 3763786313L$ [42.924999999997915, 0, 0, 0, 3, 0.0, 0.0, 63.25, 0.9765625, 17.0625, 13.35546875, 215.765625, 7.890625, 0.0, 204.0, -15.5, 0.2915, 0.046875, 1013, 1312, 2164334881L, 193827948077L1 [43.92499999999786, 0, 0, 0, 3, 1.125, 3.828125, 63.25, 0.98828125, 17.0703125, 13.353515625, 215.578125, 7.890625, 0.0, 204.0, -16.25, 0.291875, 0.44140625, 1006, 1313, 2164334881L,

Refreh

### Plane Data: 53465

Choose ...

Ô

 $\hat{\div}$ 

T

Refreh

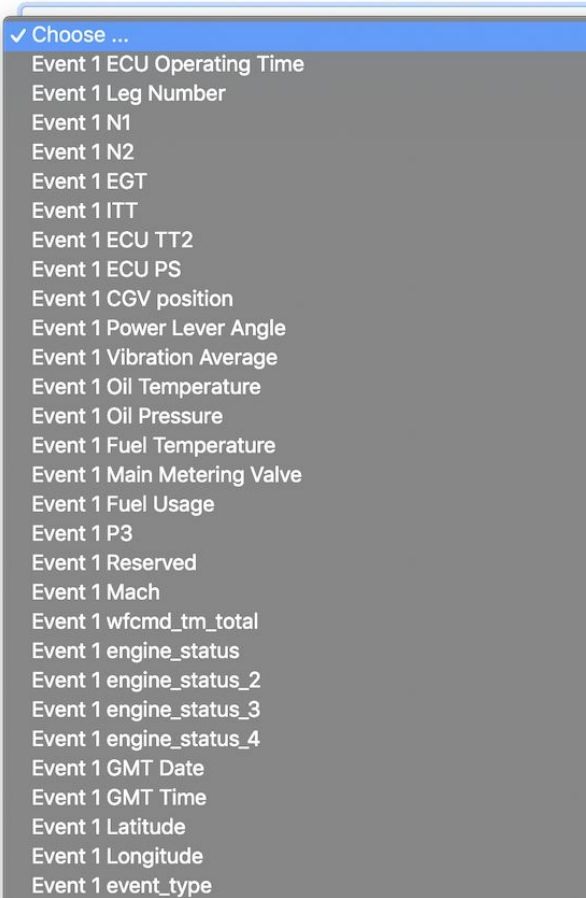

O

 $\div$ 

Refreh

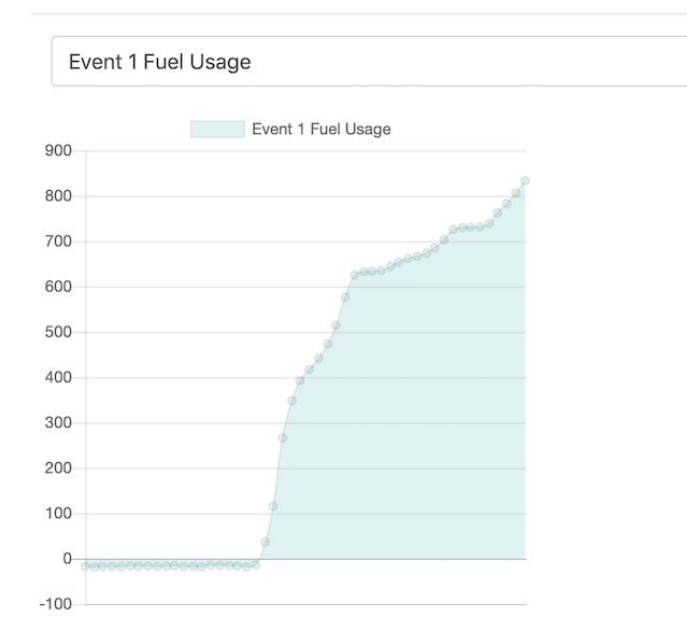

**TO** 

Refreh

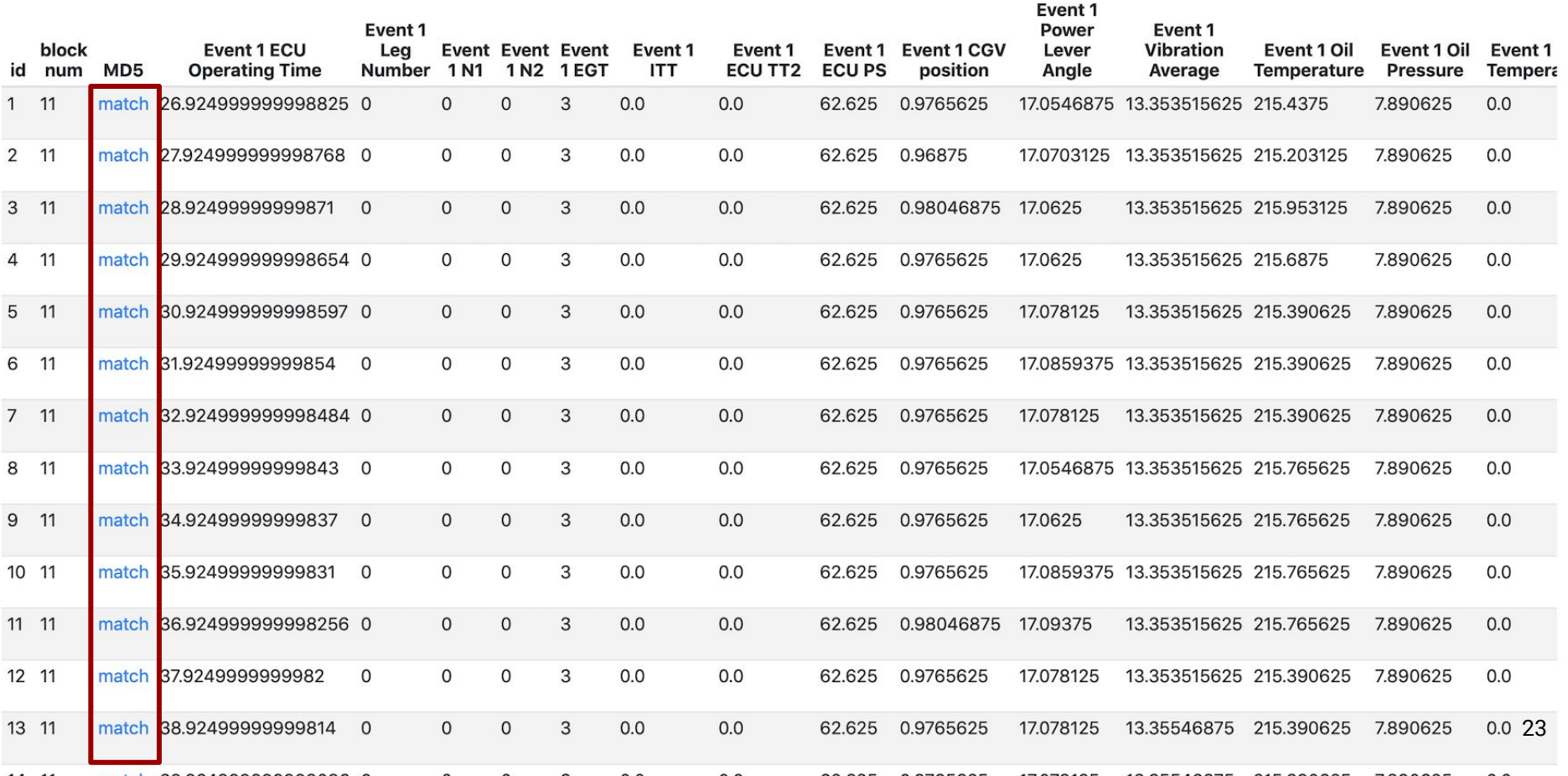

O

## Plane Data: 53465

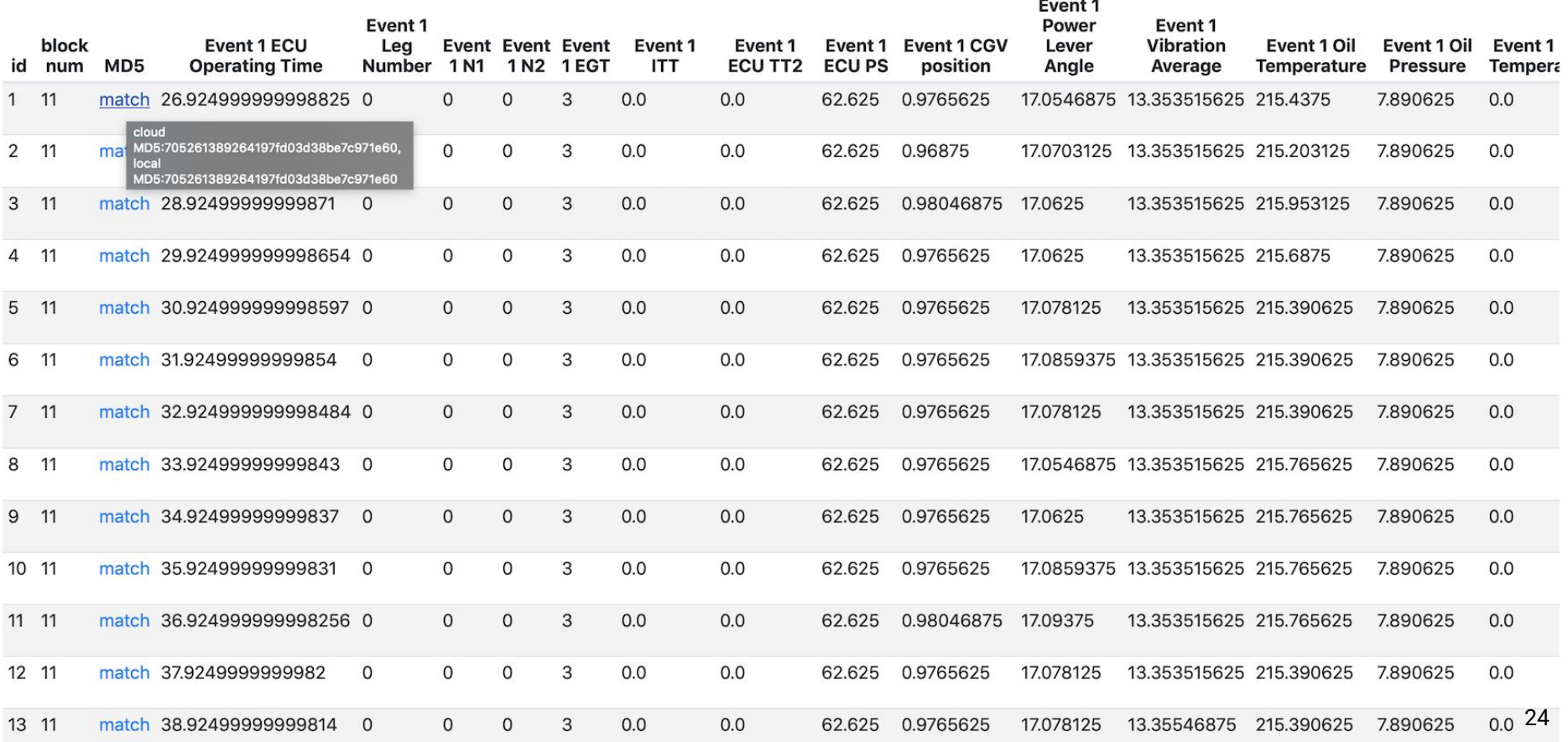

Refreh

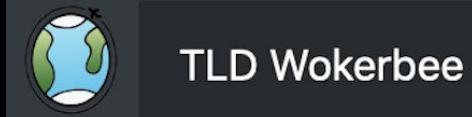

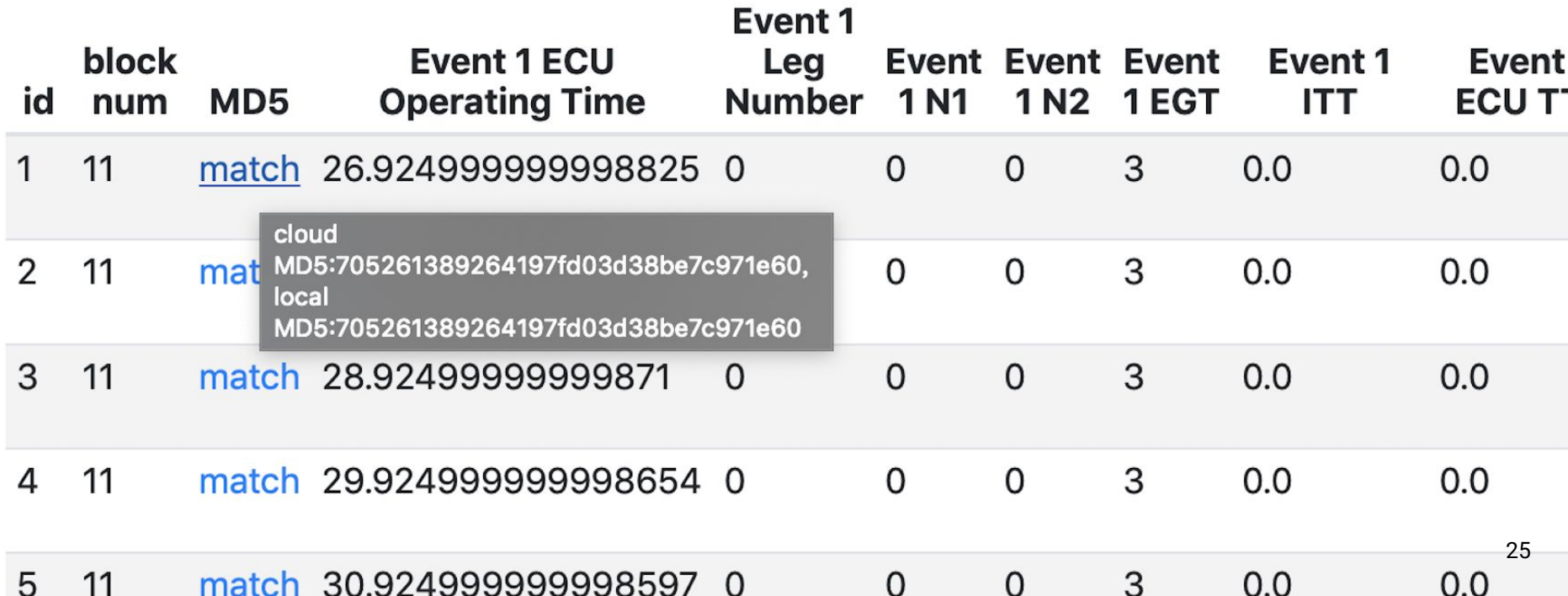

 $\overline{3}$ 

 $\overline{4}$ 

5

6

 $\begin{array}{c}\n7 \\
\end{array}$ 8

9

 $11$ 

13 11

 $\overline{1}$ 

match 38.92499999999814

 $\circ$ 

 $\mathsf{O}\xspace$ 

 $\sim$ 

 $\mathbf{O}$ 

 $\sim$ 

 $\mathbf{3}$ 

 $\sim$ 

 $0.0$ 

 $\sim$   $\sim$ 

 $0.0$ 

 $\sim$   $\sim$ 

62.625

 $00000$ 

0.9765625

 $0.0705000$ 

17.078125

13.35546875 215.390625

 $17070105$   $1007510075$   $015000005$   $7000005$ 

7.890625

 $0.026$ 

 $\sim$   $\sim$ 

Refreh

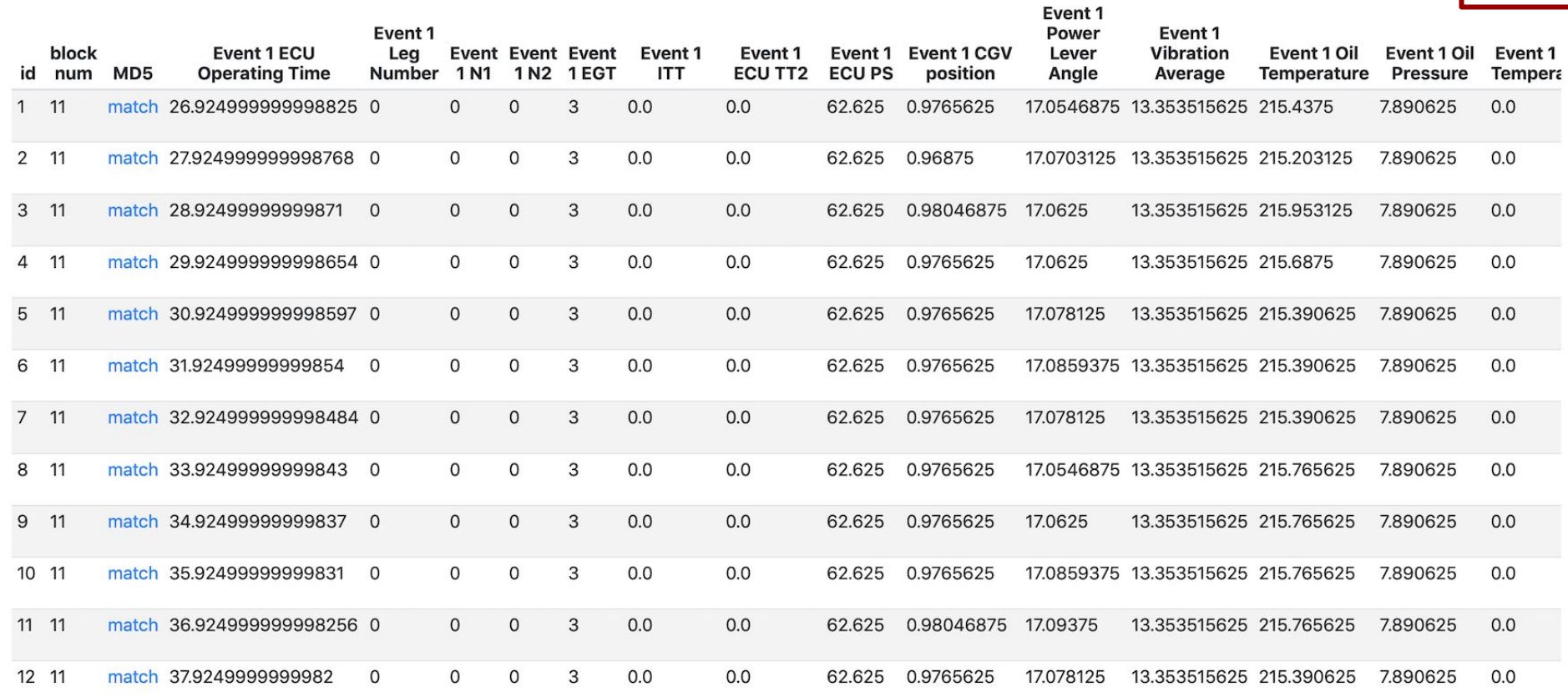

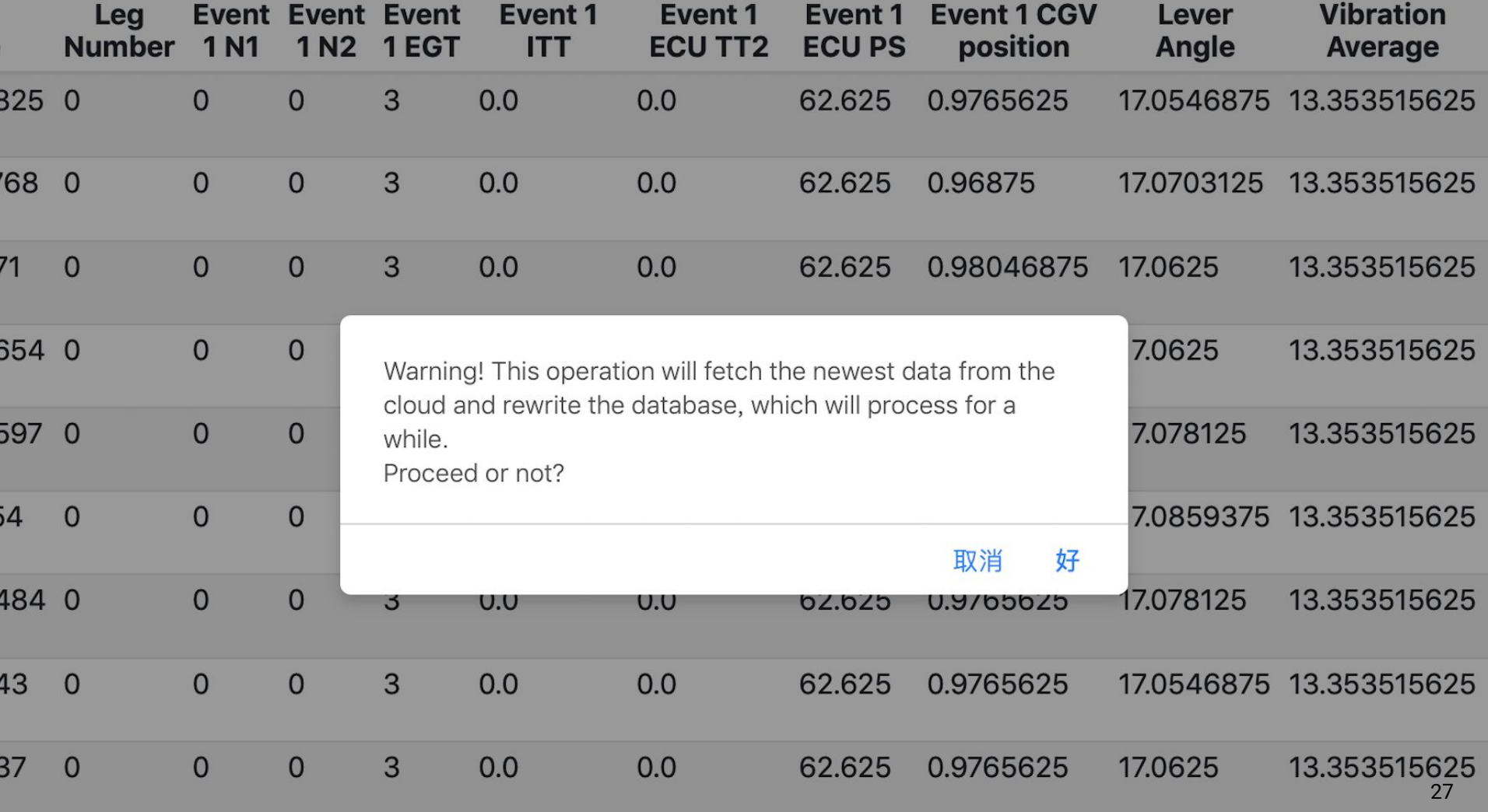

# Challenges and Resolutions

## ● Cloud and database failure

- Introduce a backup mechanism
- Medium severity
- Network connectivity
	- Keep using the current EEI solution as a backup plan
	- High severity

## ● Network security

- Techniques to avoid SQL injections
- Medium severity

# Unit Testing Plan

**Test Units (8 units & 47 test cases) Test Framework**

- Sign in & Sign up
- getAircraft(String Aircraft\_ID)
- getChartView(String Aircraft\_ID, String Search\_Field)
- getTableViewData(String Aircraft\_ID)
- MD5Generator(String TLD\_Data)
- MD5Checker(String localMD5, String cloudMD5)
- parsingTool(File RawDataFile.txt)

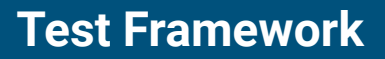

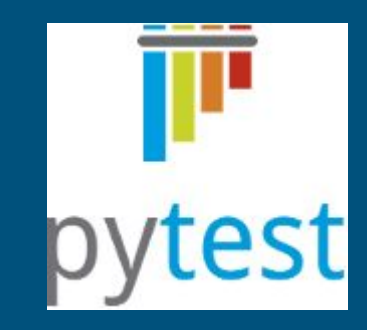

# Integration Testing Plan

- Travis CI to provide continuous integration and testing environment
- Use Pytest with Travis CI to automate our tests
- Test interactions between modules

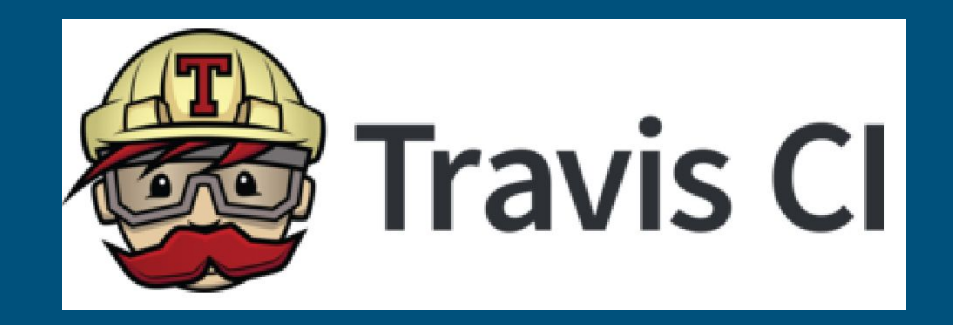

# Usability Testing Plan

- Group of Certified Aircraft Technicians
	- Categorical Acceptance
	- Live Usability

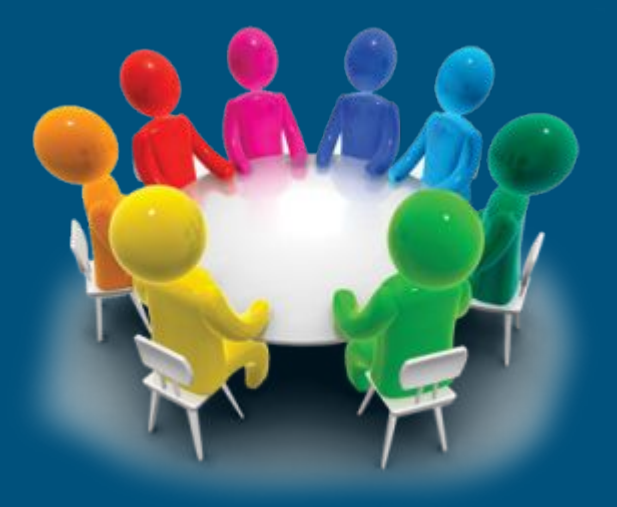

# Team Schedule

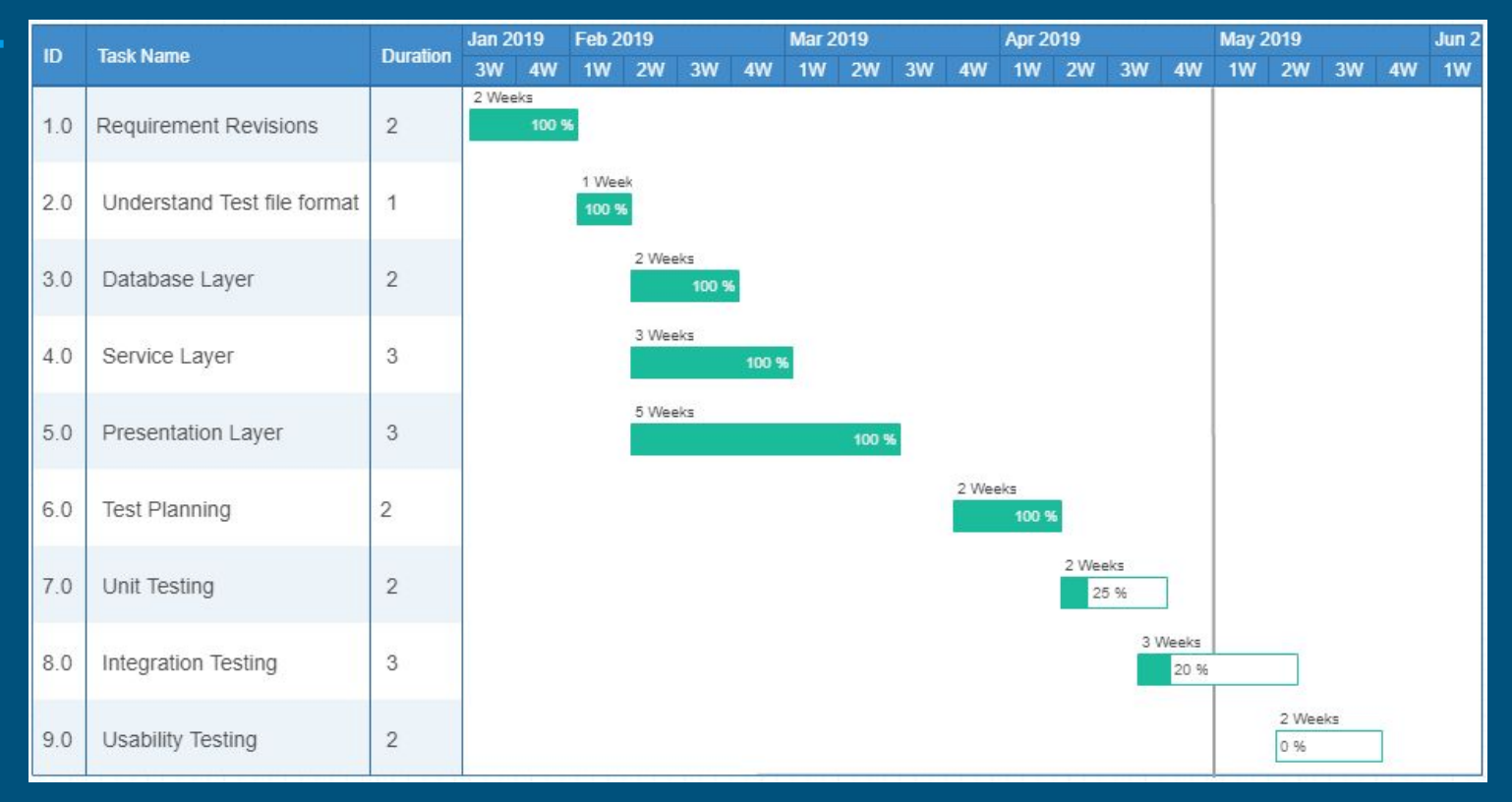

## Future Work

- Back-up Database/Files
- Automatic Refresh
- Specific Graph View
- CRC values

## Conclusion

- Project Overview
	- Current process slow and inefficient
	- Proposed solution fast and secure
- Solution Overview
	- Database Layer AWS Cloud Container and Databases
	- Service Layer Parsing and Verification Tools
	- Presentation Layer Web App Data Viewing Tool

● Poster Session: 2 pm - 4 pm at Location 10C